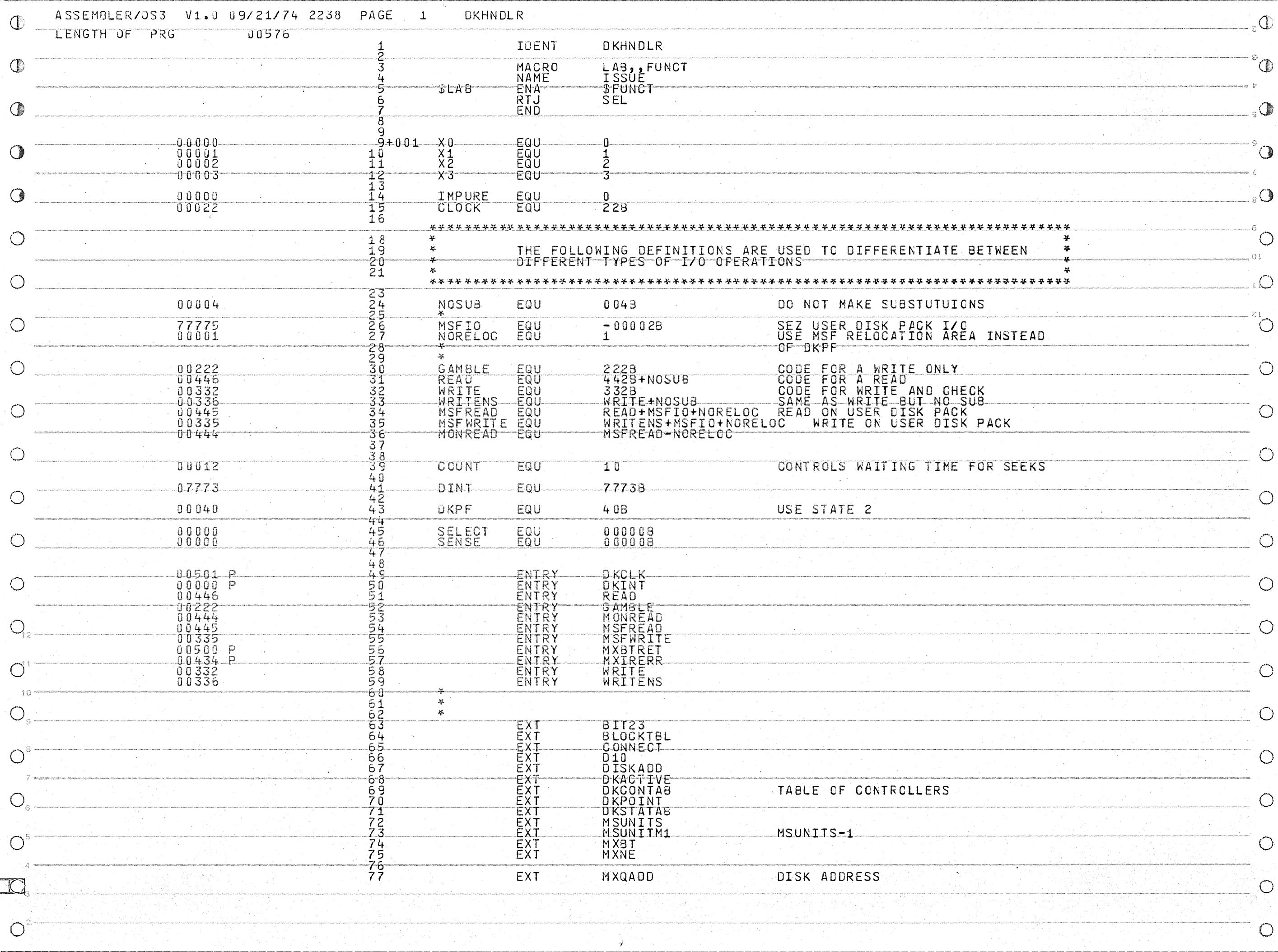

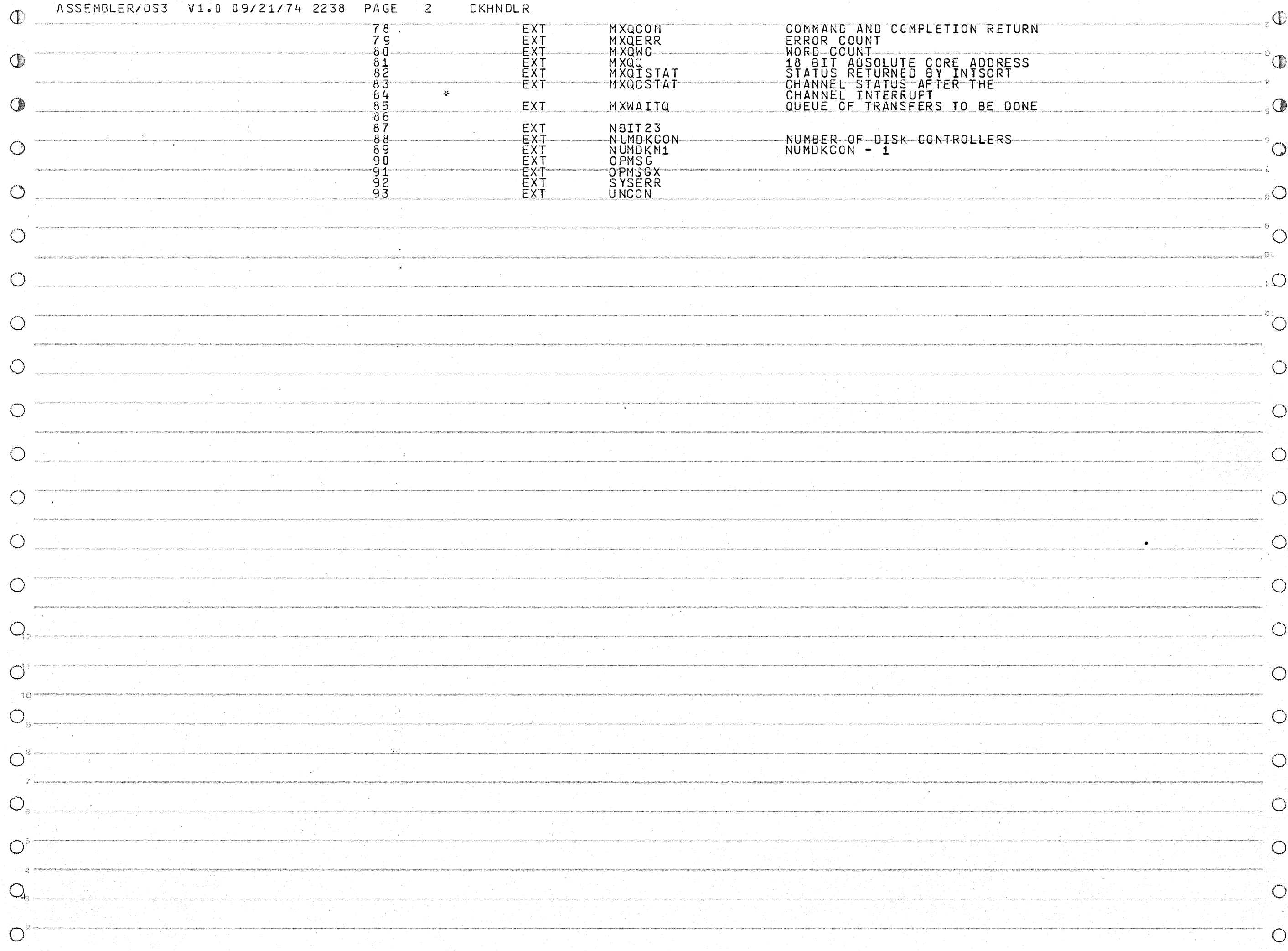

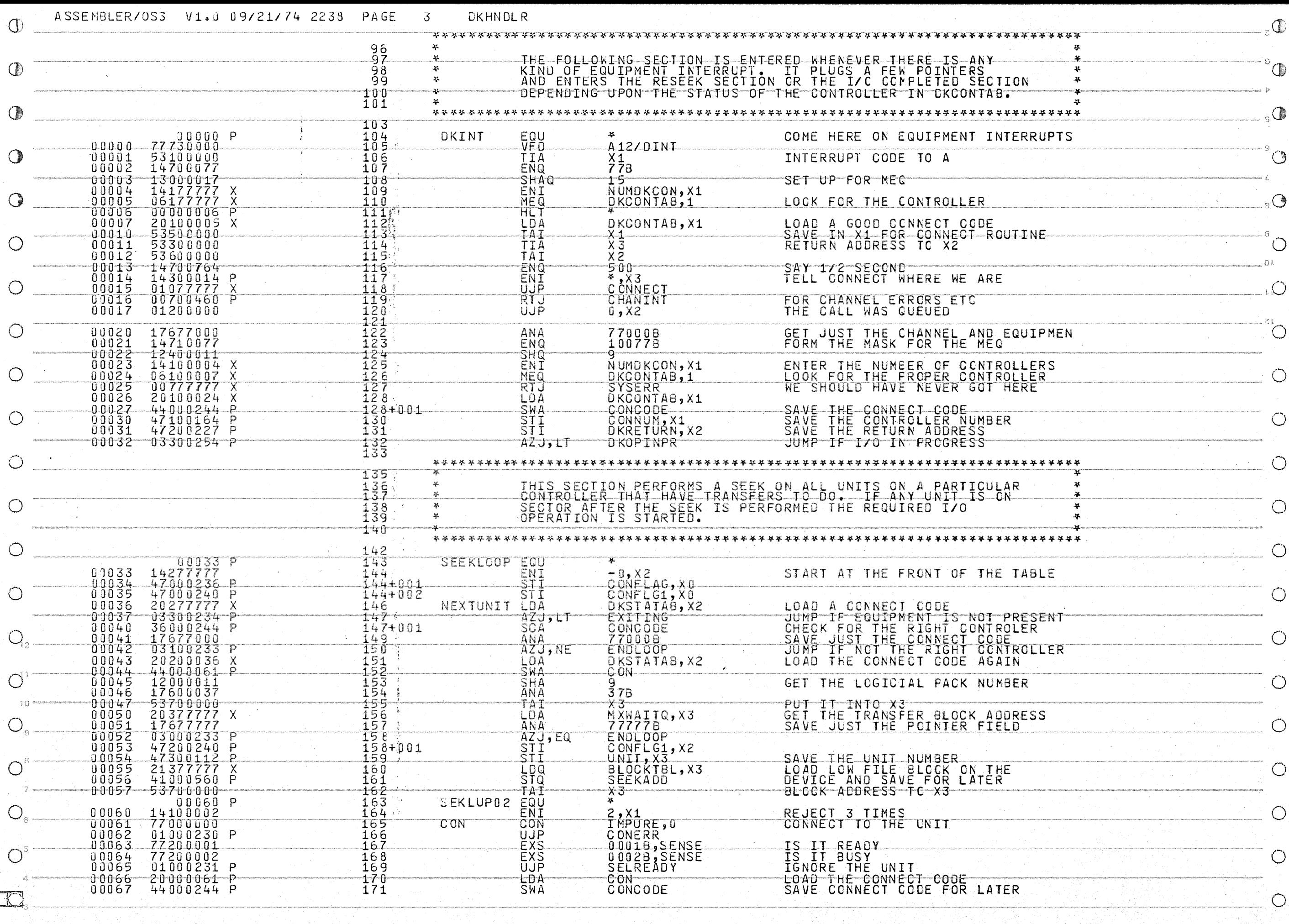

 $\circlearrowright$ 

 $\overline{O}^2$ 

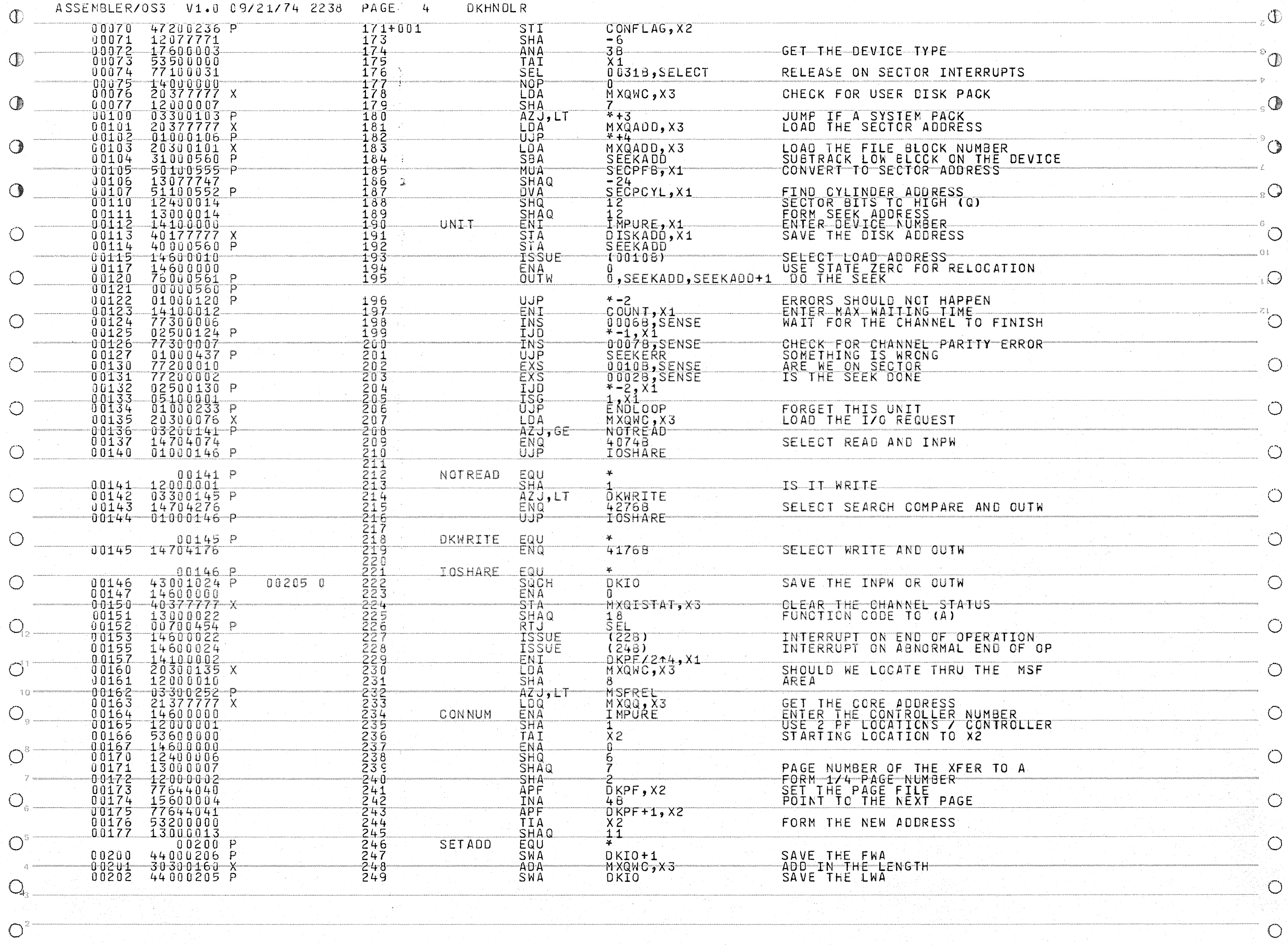

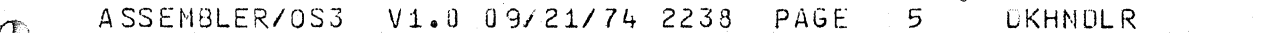

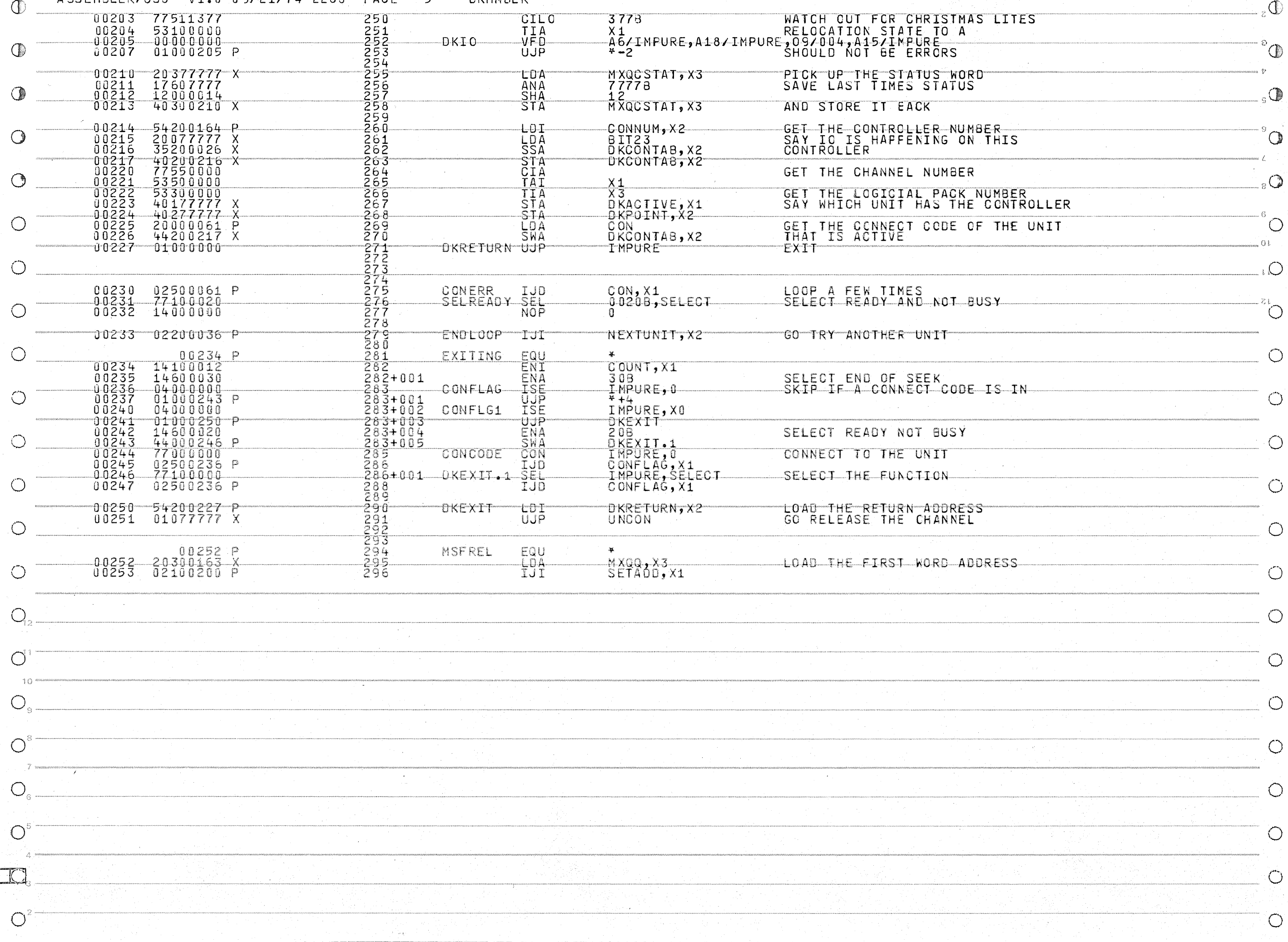

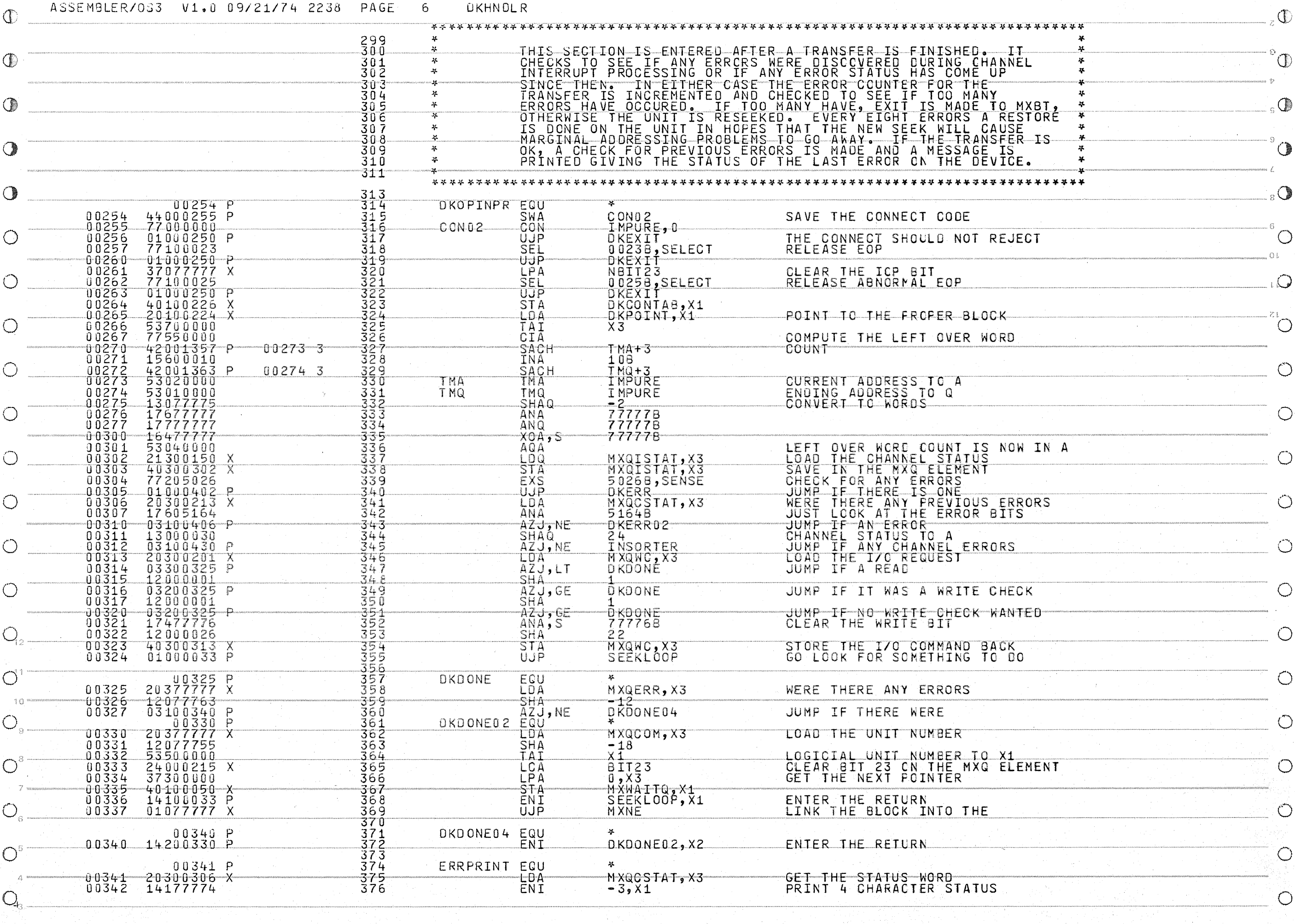

 $\bigcirc$ 

 $\mathbb{O}^2$ 

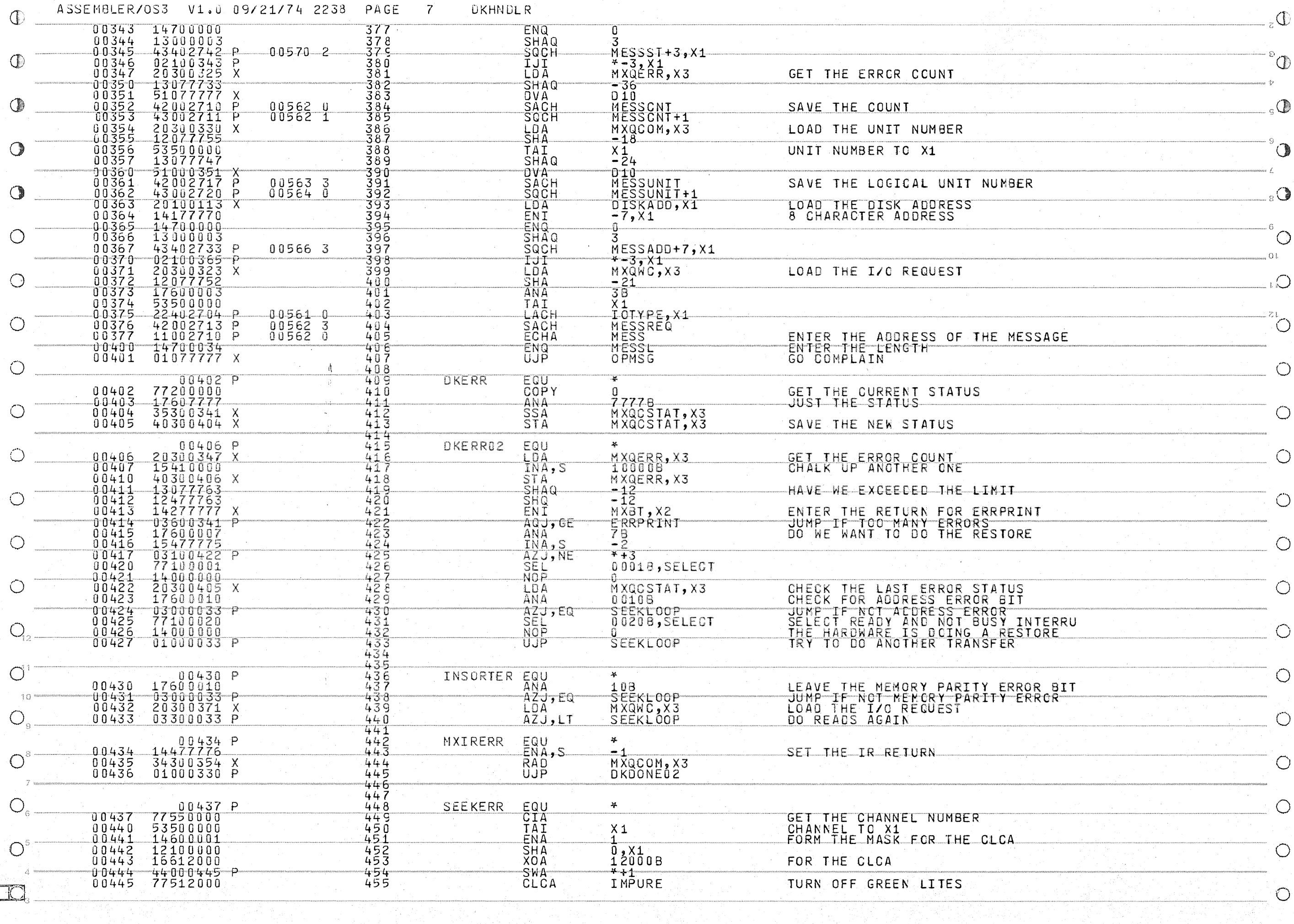

 $\mathcal{L}(\mathcal{L})$ 

 $\overline{O}^2$ 

 $\bigcirc$ 

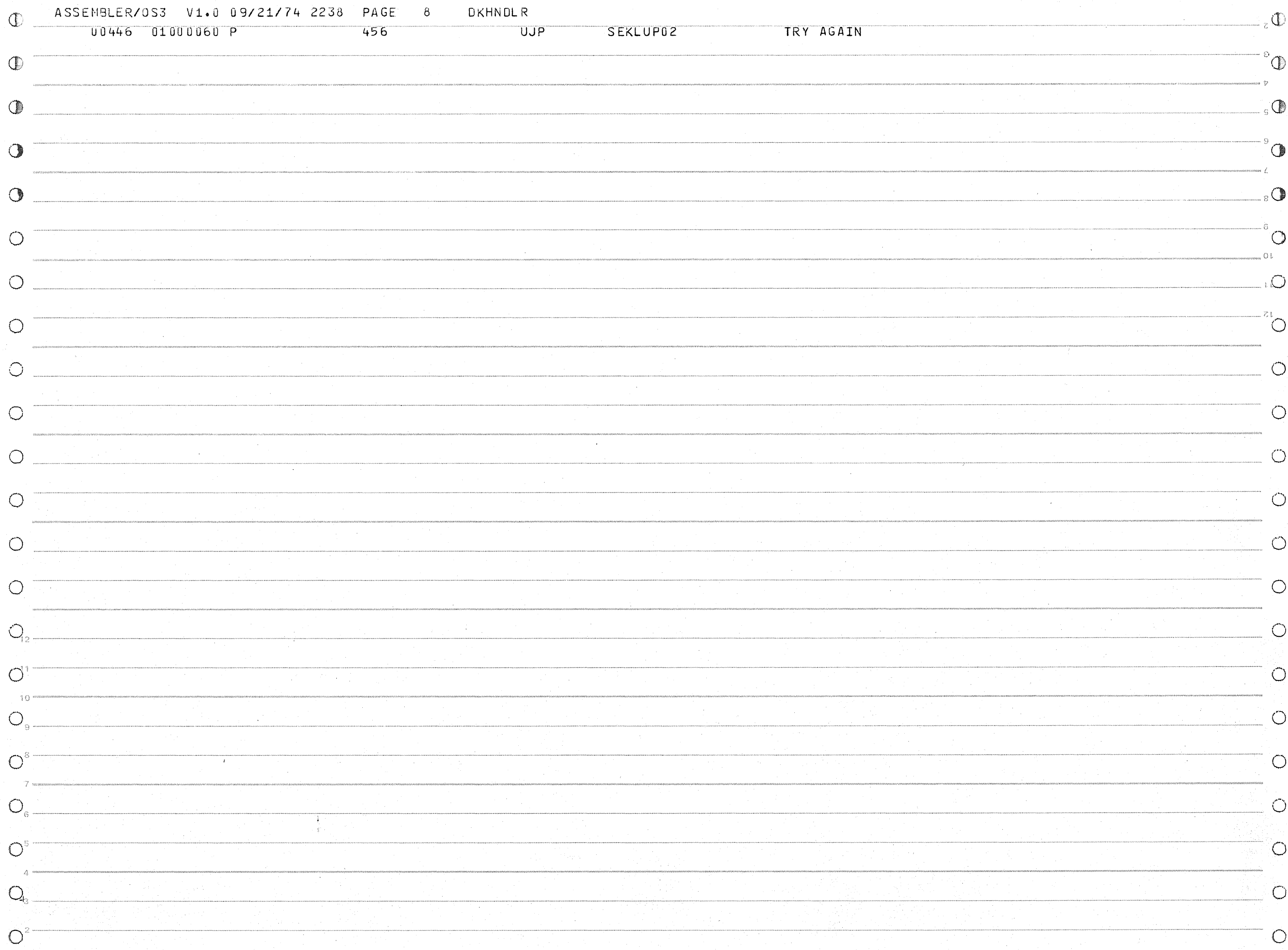

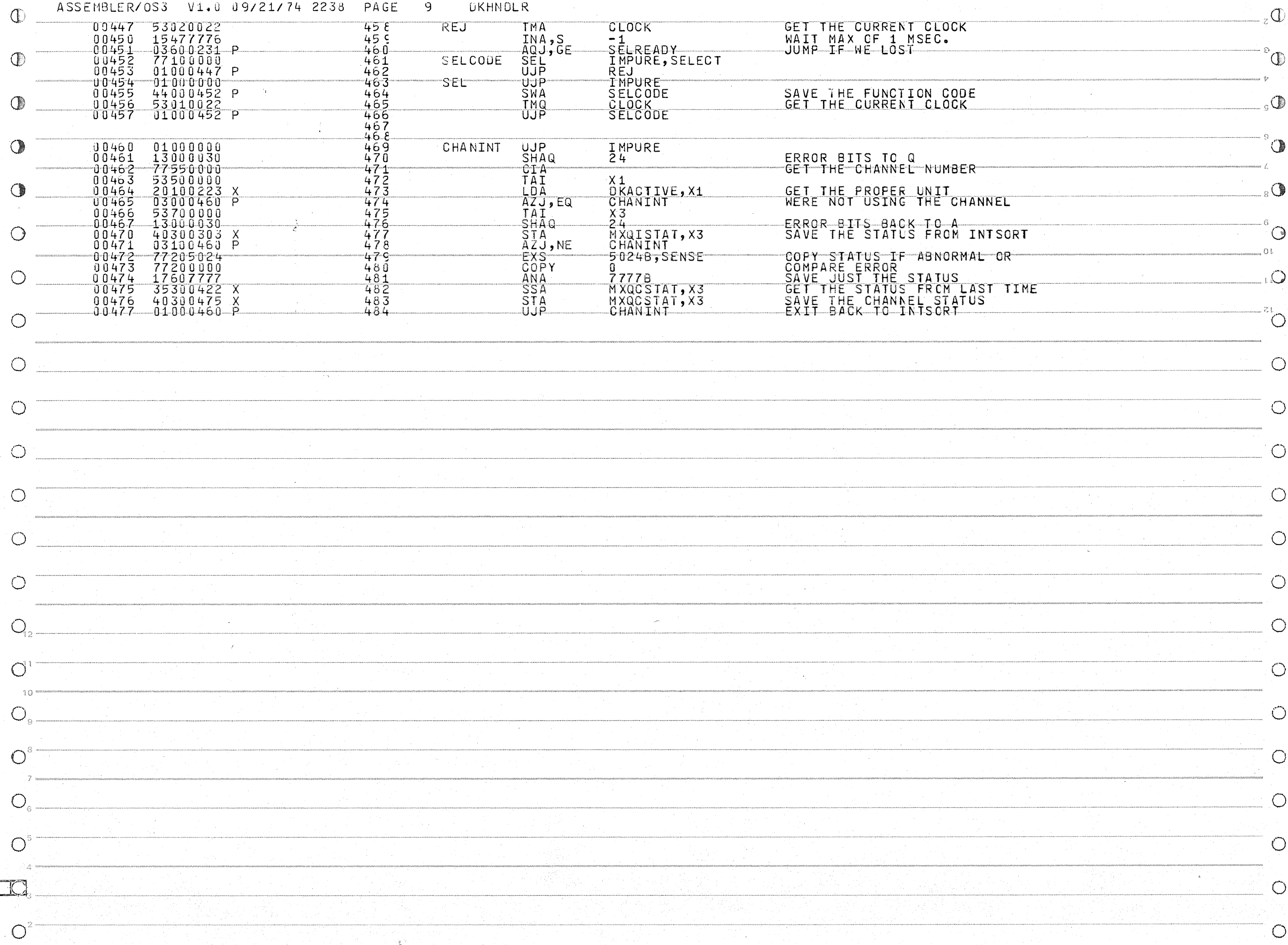

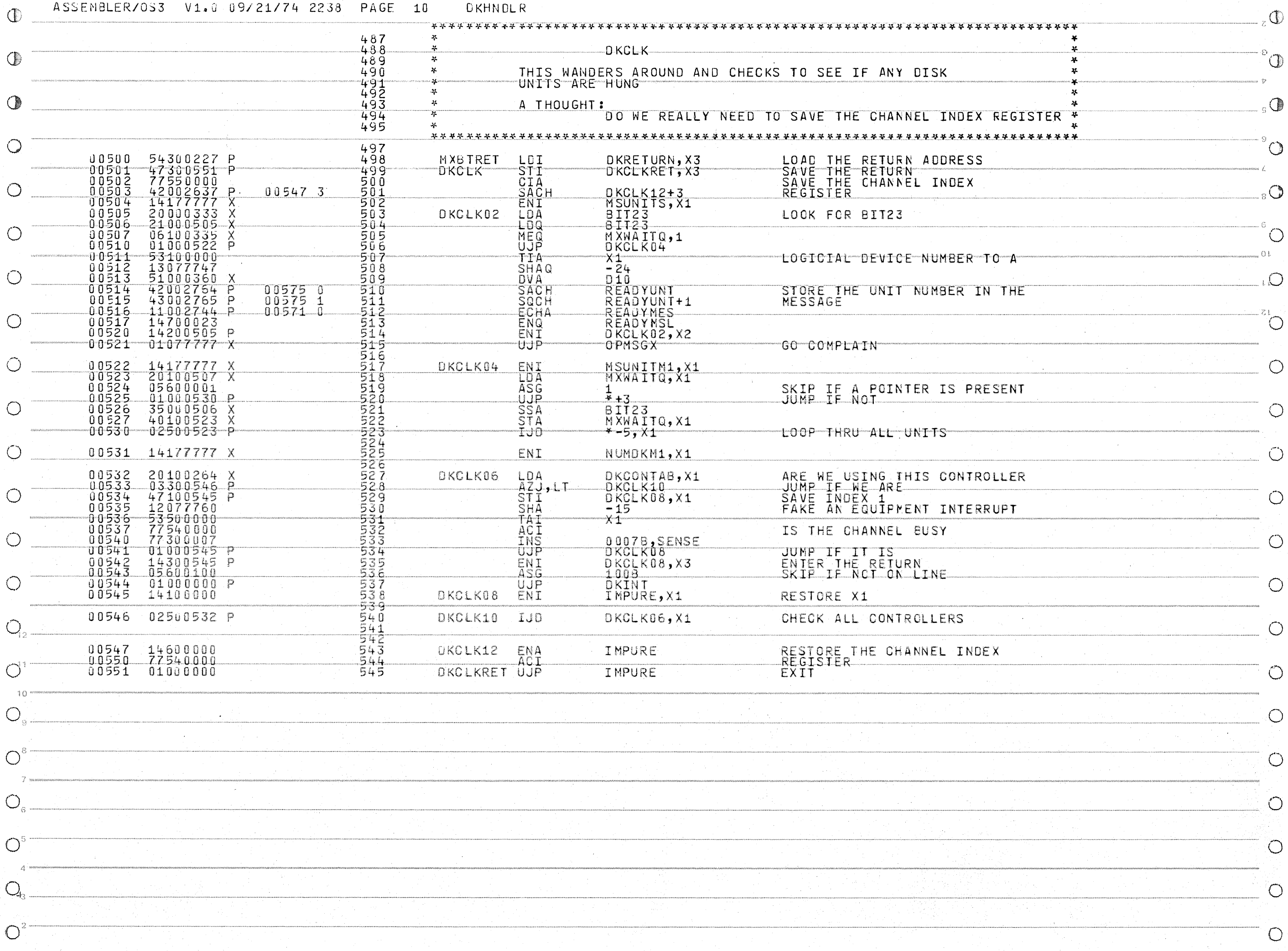

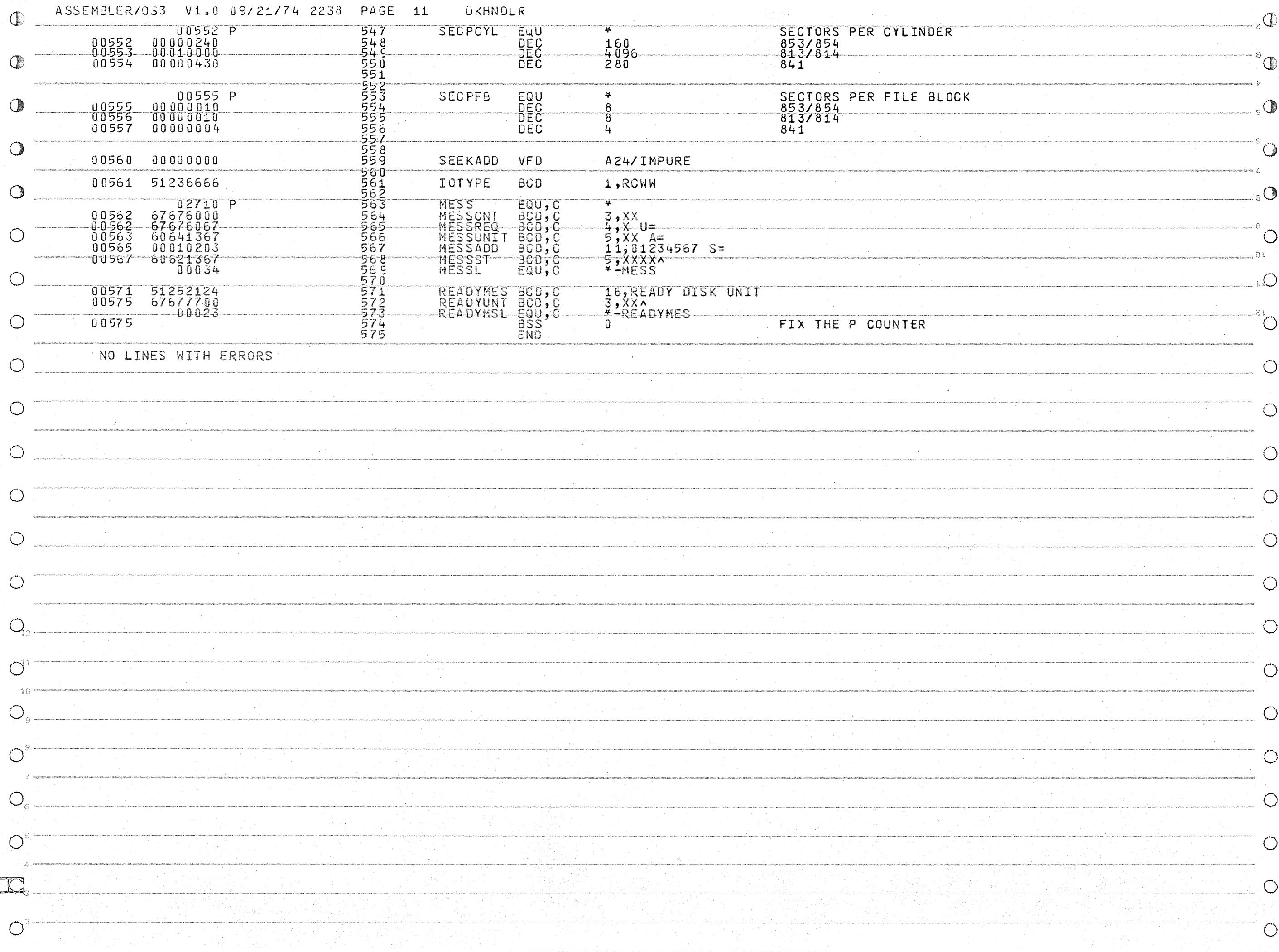

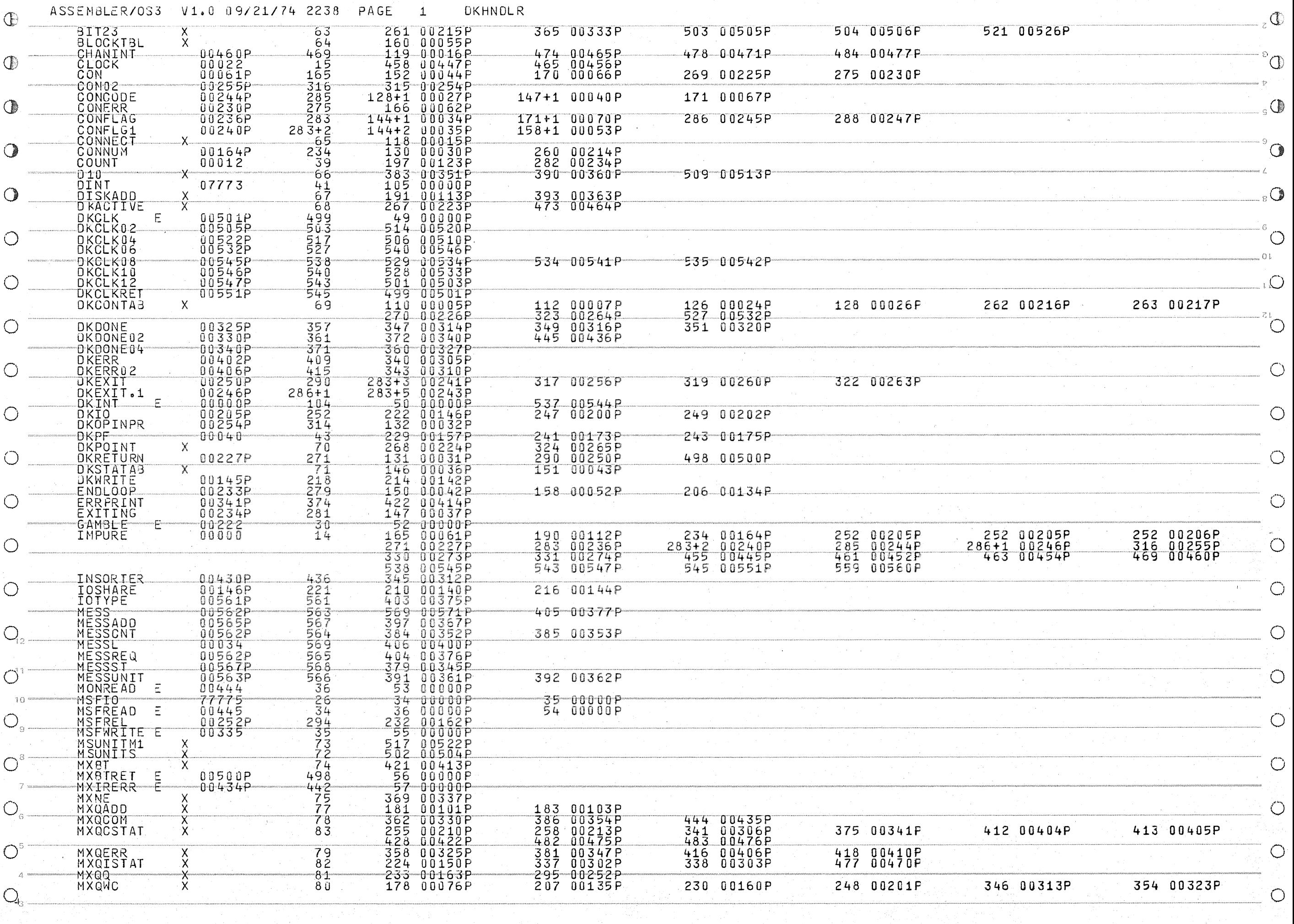

 $\circ$ 

الأماريون الشريم لريقان المتواصلات والشار

 $\sim$   $\sim$   $\sqrt{10}$  and  $\sim$ 

 $\overline{O}^2$ 

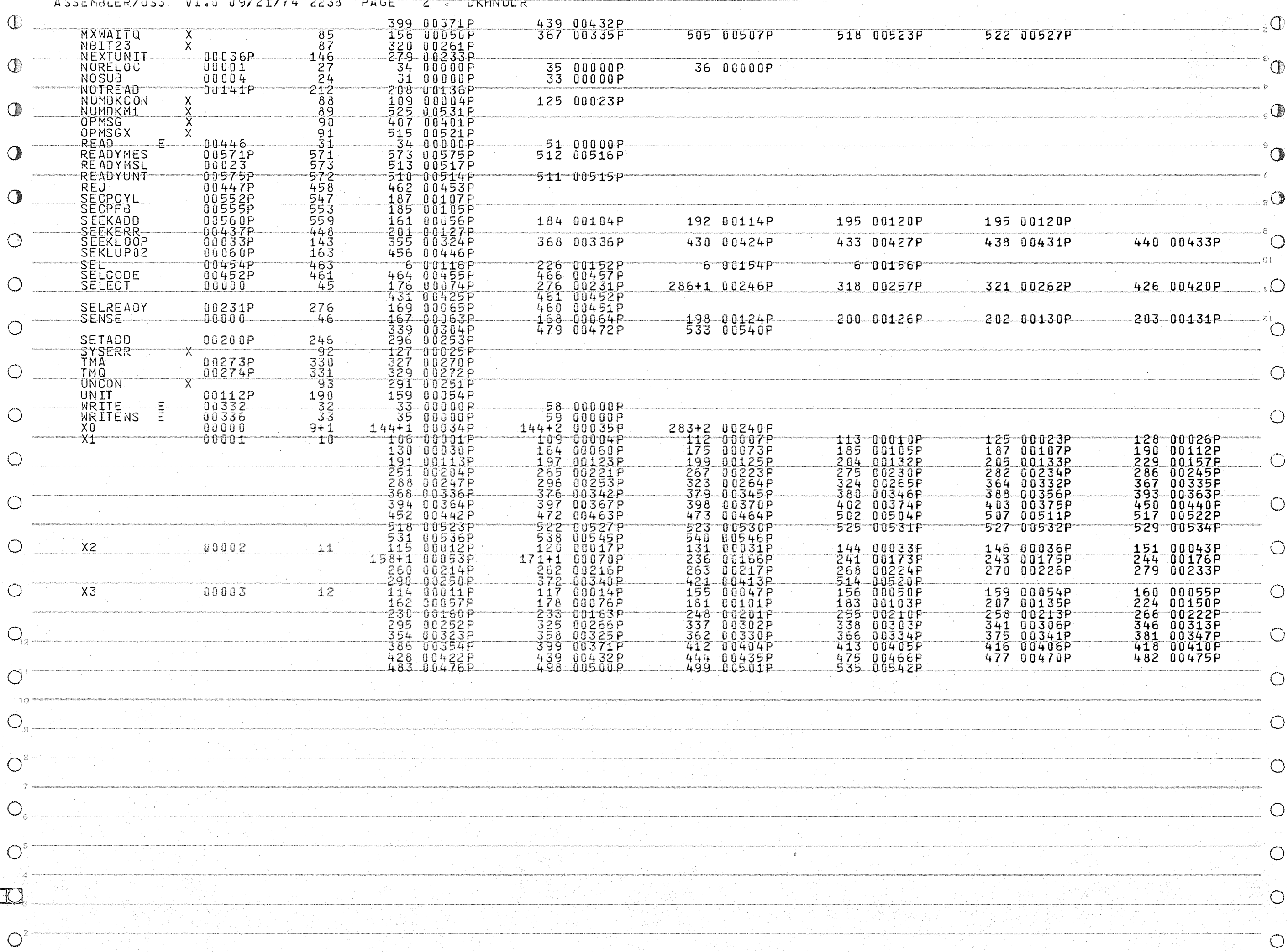